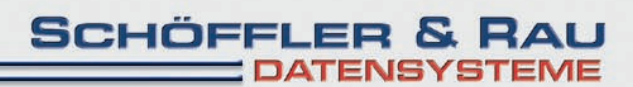

## **RESSOURCEN MANAGEMENT** KRANKENHAUS OP

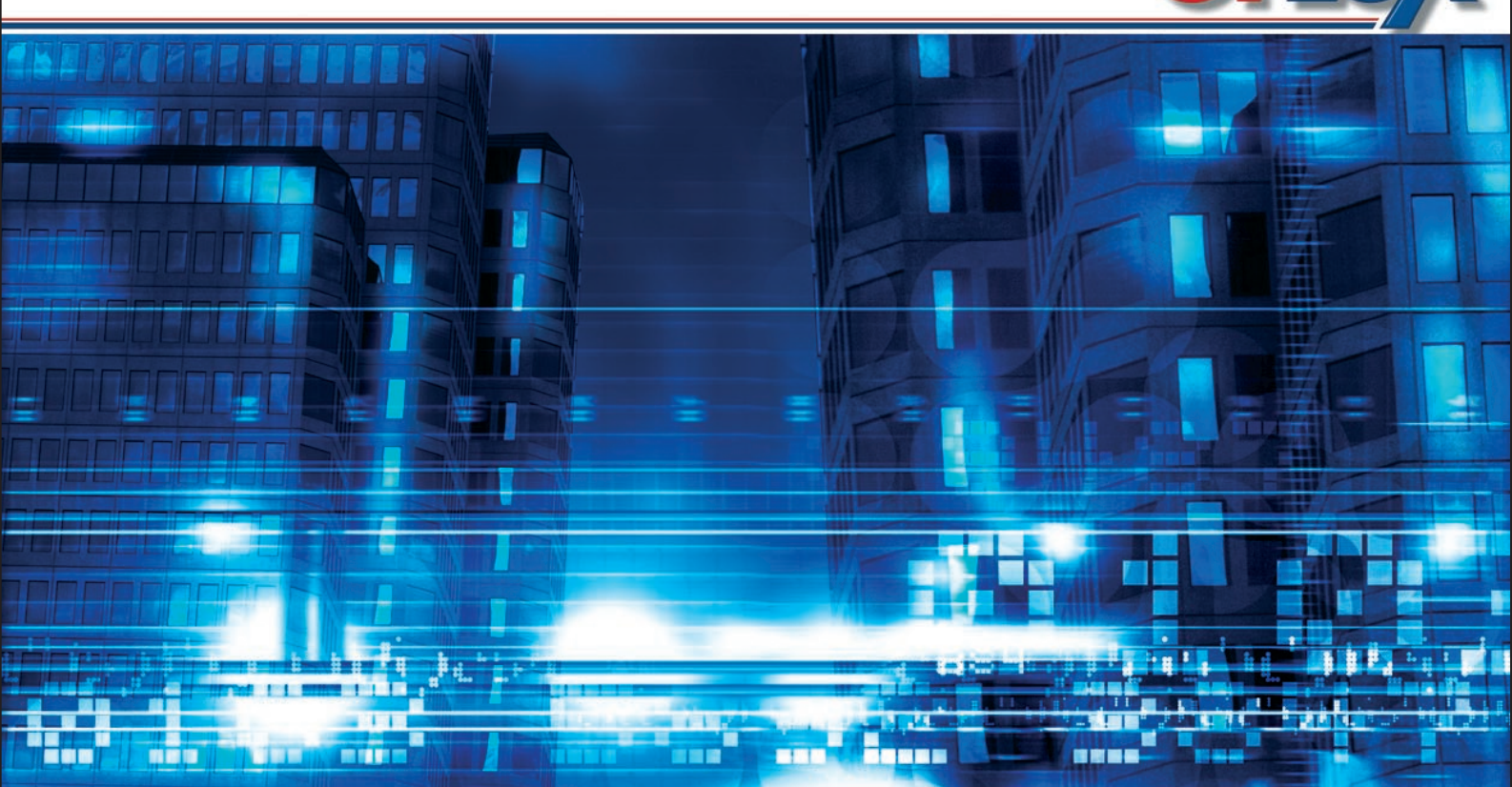

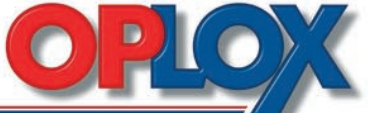

## **MODERNEN KRANKENHAUS** DER NEUE STANDARD IN JEDEM

ш

**BRIT** 

Verwenden Sie **OPLOX** zur optimalen Ressourcenplanung und Management Ihrer OP-Säle. Unter Zuhilfenahme einer übersichtlichen Erfassungsmaske können Sie sämtliche eingehenden Operationsanmeldungen schnell und einfach aufnehmen. Sortiert nach Operateur, OP-Datum oder OP-Saal behalten Sie jederzeit einen Überblick über die eingehenden Anmeldungen. Egal ob Sie nach dem Geburtsdatum eines Patienten oder nach der durchzuführenden OP eines Arztes suchen, die auf

m

**MA 201** 

SQL basierende Datenbank liefert Ihnen auch bei minimalsten Eingaben konstant schnelle Ergebnisse. Die grafische OP-Saal Darstellung (Tages- oder Wochenansicht) gibt Ihnen die Möglichkeit freie Kapazitäten sofort zu erkennen und mittels Drag u. Drop effizient auszunutzen. Auch wenn Ihr Haus noch nicht vernetzt sein sollte, können Sie mit zahlreichen Druckvariationen (OP-Saal-Gruppierungen, etc.) den aktuellen OP-Plan schnell und effizient an Ihre Kollegen und Mitarbeiter weitergeben.

Schöffler &

**JATENSYSTEME** 

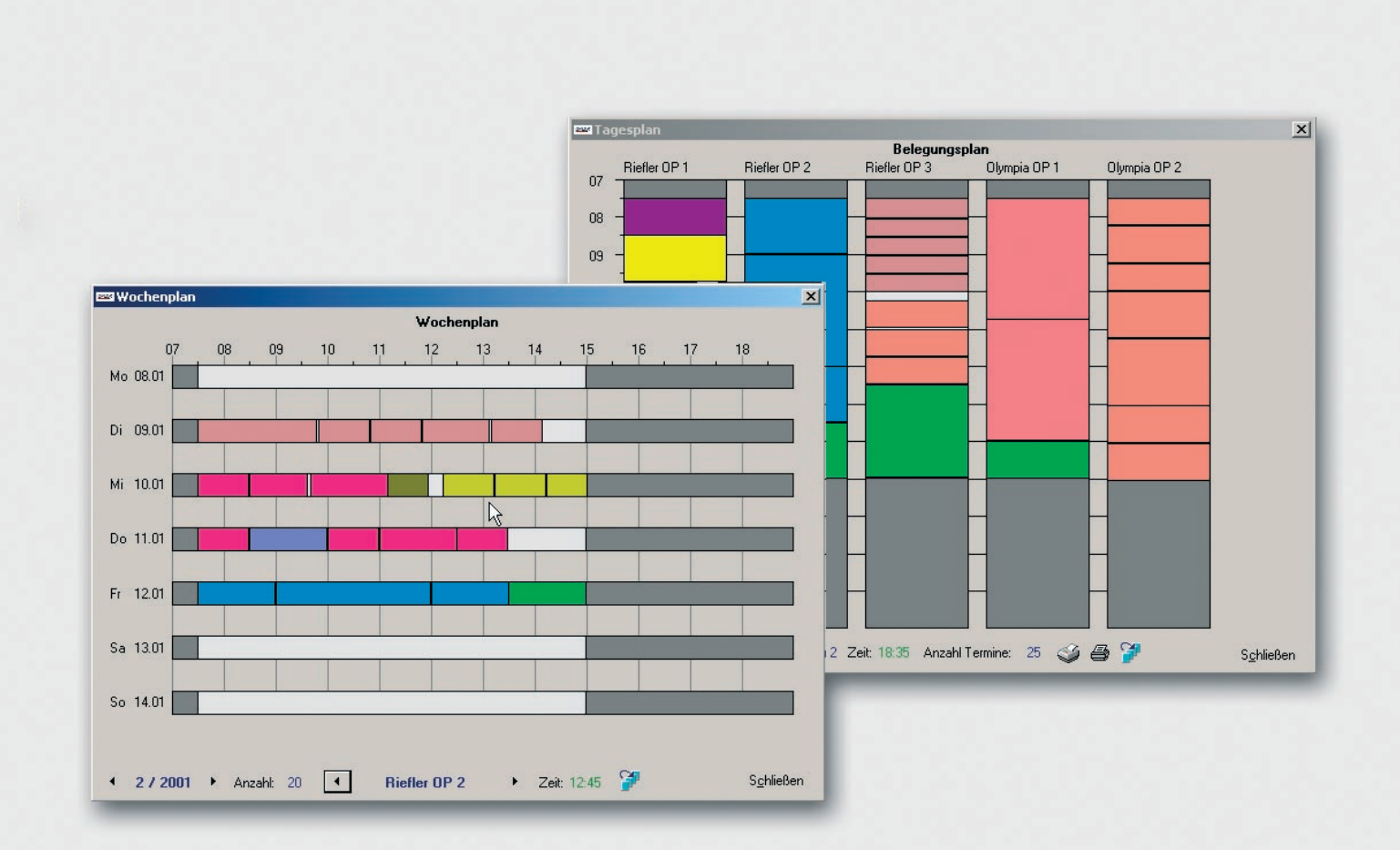

## **EINFACHE PLANUNG & KOMFORT** ZAHLREICHE FEATURES UND MÖGLICHKEITEN BIETEN

ТT

**BIRD** 

**Annun** 

**BERS** 

 $11$ 

**THEFT** 

TT.

m in m

#### **übersichtliche Liste aller OP-Termine Ärzteverwaltung Liste von Krankenkassen Liste der OP-Säle grafischer Wochenplan grafischer Tagesplan Druck von Aufnahmelisten Druck Liste freier Termine Druck Liste pro OP-Saal Druck Liste mit bis zu 3 OP-Sälen automatische Verarbeitung durch Jobserver Stammdaten können aus KIS-Systemen übernommen werden das Programm kann durch vielfältige Einstellungen beeinflusst werden durch die SQL Datenbank ist ein leichter Zugriff von externen Programmen möglich Änderungen an den Stammdaten können durch Passwörter geschützt werden Unterstützung von Terminalservern einfache Steuerung der Internetanwendung umfangreiche Logbücher**

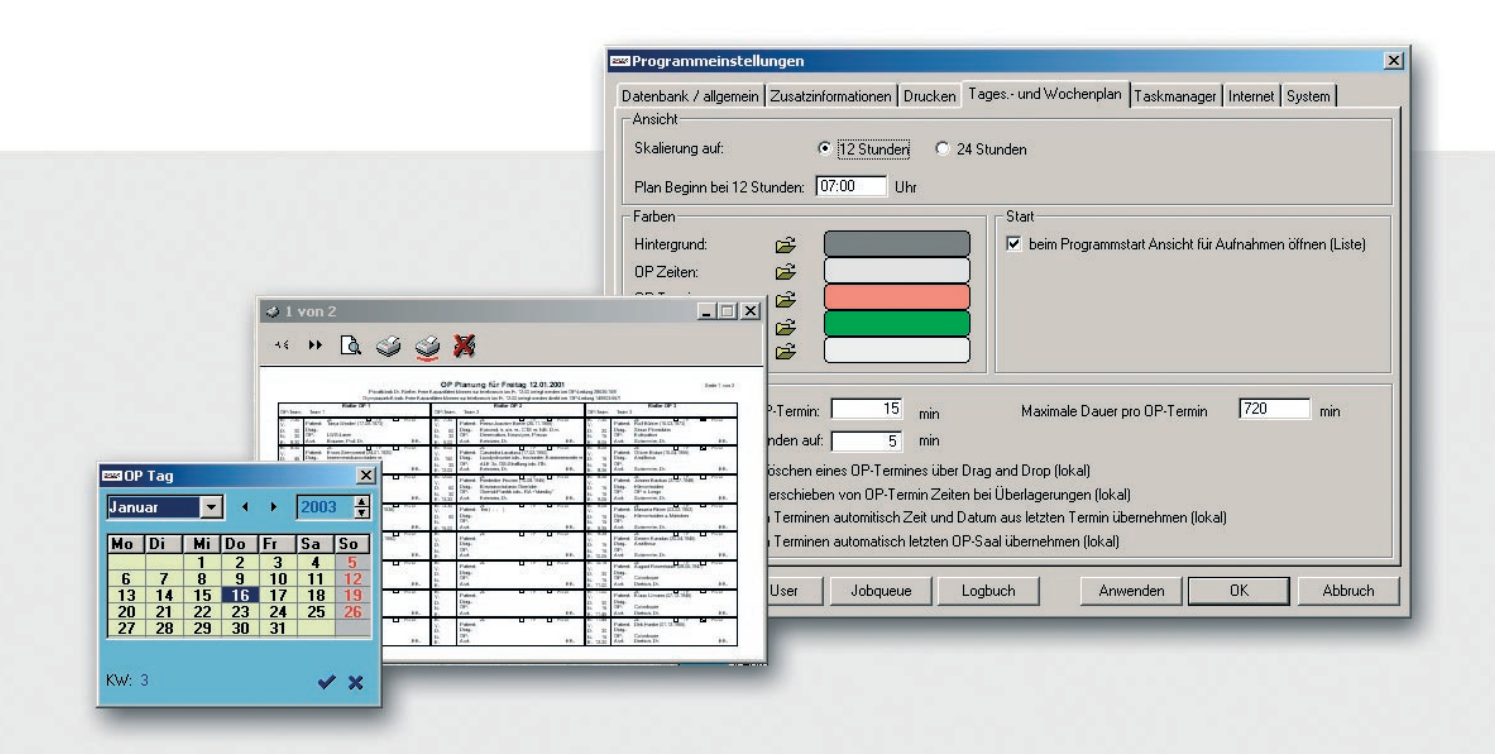

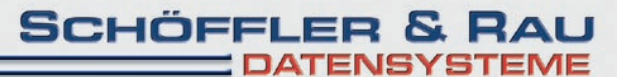

HEP.

# PERFEKTE AUSLASTUNG IHRER RESSOURCEN<br>**STEIGERT DIE EFFEKTIVITÄT**

Die Eingabemaske ist übersichtlich in vier Bereiche aufgeteilt. Im ersten Teil werden die Stammdaten zum **Patienten** erfasst.

Im Bereich **Zusatzinformationen** können wichtige Angaben zur Behandlung und Pflege des Patienten gemacht werden. Diese Optionen sind in der Programmeinstellung individuell anpassbar.

Im zweiten Bereich werden Aufnahme, **OP-Zeiten** und Entlassungstermin angegeben, wobei die Maske automatisch Berechnungen durchführt. So wird zum Beispiel bei der Eingabe von Beginn und Dauer die Endzeit

berechnet. Weiterhin werden die Eingaben auf ihre Plausibilität geprüft.

Bei den **Diagnosen** werden der operierende Arzt und der OP-Saal aus den Stammdaten ausgewählt. Jeder Arzt kann eine bestimmte Farbe erhalten, so dass er oder die Fachrichtung später in den grafischen Darstellungen schneller und einfacher erkannt werden.

Beim Verlassen der Maske wird der Termin auf **Überschneidungen** mit anderen geprüft und im Falle einer solchen, wird der Benutzer darauf hingewiesen.

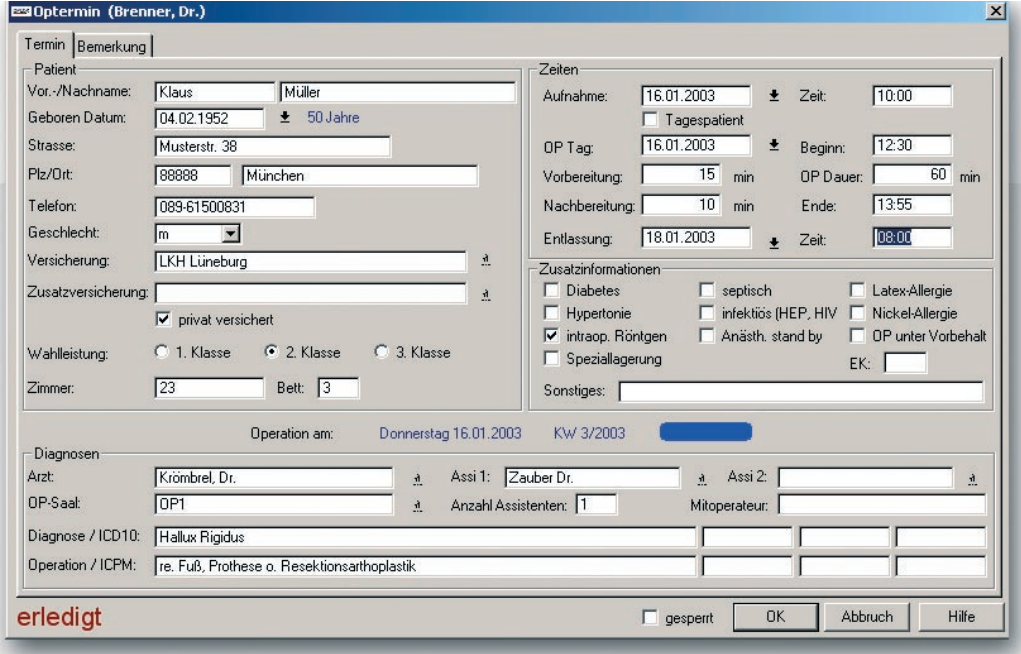

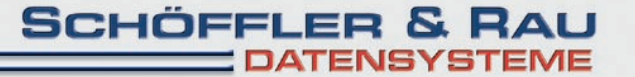

# **FÜR SIE ODER DEN BELEGARZT** OPLOX IM INTERNET –

**BRIT** 

#### **Liste der noch anstehenden Termine des Belegarztes**

**Suche nach erledigten Terminen**

**THE** 

**Einfügen neuer Termine**

**Bearbeiten von Terminen, welche nocht nicht in der aktuellen Wochenplanung enthalten sind**

**Sichtung und Übernahme von freien Terminen**

**Sichtung eigener OP-Zeiten**

**Löschen von Terminen**

**Zugriff ist von jedem Internetzugang aus möglich**

**Schutz durch Passwörter und optionale Verschlüsselung mittels SSL-Verbindung**

**System arbeitet mit allen gängigen Browsern und Betriebssystemen zusammen**

**Erkennung von Endgeräten mit geringer Auflösung und Anpassung der Darstellung**

**hohe Geschwindigkeit auch bei langsamen Internetzugängen durch einfaches Design**

**Eingaben sind in Echtzeit im System zu sehen**

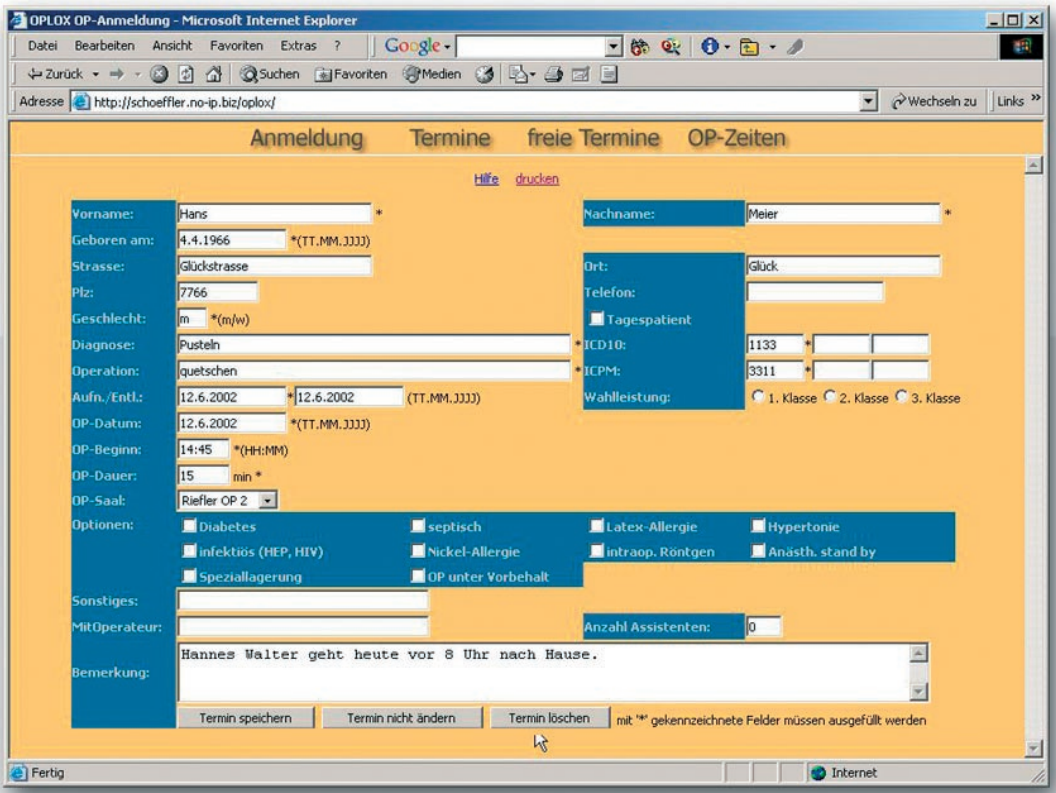

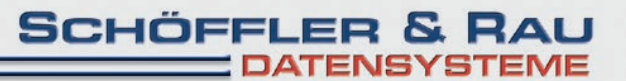

**Schöffler & Rau Datensysteme**

Truderinger Straße 41a 82008 Unterhaching

Fon +49 (0) 89 - 61 50 08 31 Fax +49 (0) 89 - 61 50 08 32 Mobil +49 (0) 177 - 61 50 08 31

Mail info@schoeffler.biz URL www.schoeffler.biz

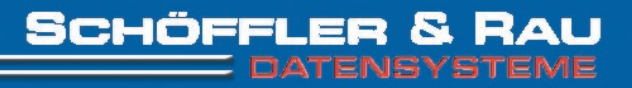